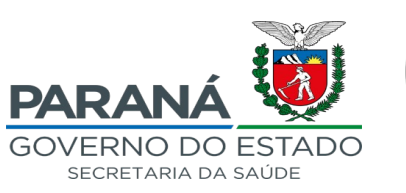

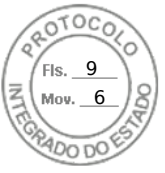

## **RESOLUÇÃO SESA Nº 1213/2023**

Compõe a Comissão de Inventário de Bens Permanentes

O **SECRETÁRIO DE ESTADO DA SAÚDE**, no uso das atribuições, que lhe confere o art. 4º, da Lei Estadual nº 21.352, de 1º de janeiro de 2023 e o artigo 8º, inciso IX, do anexo 113060\_30131 do Decreto Estadual nº 9.921, de 23 de janeiro de 2014, que trata do Regulamento da Secretaria de Estado da Saúde do Paraná, e considerando;

- O contido no protocolo n° **20.898.991-0**.

## **RESOLVE:**

Art. 1<sup>°</sup>. Designar os servidores relacionados no quadro abaixo para desenvolverem as funções na Comissão de Inventário de Bens Permanentes no âmbito da 11ª Regional de Saúde, sede em Campo Mourão, desta Secretaria de Estado da Saúde:

**I.** Maria Márcia de Araújo Mager, Técnico Administrativo, RG 4.703.161-3, como presidente;

**II.** Luiz Giorge Lopes Pequito, Cargo Comissionado, RG 1.052.513-6, como membro;

**III.** Luiz Carlos Bertipalha, Cargo Comissionado, RG 12.837.70-4, como membro;

**IV.** Gilvoberto Zanatta Rodrigues, Motorista, RG 3.624.592-1, como suplente;

**Art. 2º.** Para bem cumprir as suas atribuições, os membros da Comissão de Inventário de Bens Permanentes terão acesso a toda estrutura das unidades que compõem a 11ª Regional de Saúde;

**Art. 3º.** Esta Resolução entrará em vigor na data de sua publicação, ficando revogada qualquer disposição contrária, ao que dispõe essa resolução.

Publique-se.

Curitiba, 6 de setembro de 2023.

*(assinado digitalmente)*

Dr. Carlos Alberto Gebrim Preto (Beto Preto) **Secretário de Estado da Saúde**

GABINETE DO SECRETÁRIO

Rua Piquiri, 170 – Rebouças – 80.230-140 – Curitiba – Paraná – Brasil – Fone: (41) 3330-4400 Fax: 3330-4407 www.saúde.pr.gov.br - gabinete@sesa.pr.gov.br

Assinatura Qualificada realizada por: **Carlos Alberto Gebrim Preto** em 06/09/2023 14:08. Inserido ao protocolo **20.898.991-0** por: **Maria Helena Loezer** em: 06/09/2023 11:23. Documento assinado nos termos do Art. 38 do Decreto Estadual nº 7304/2021. A autenticidade deste documento pode ser validada no endereço: **https://www.eprotocolo.pr.gov.br/spiweb/validarDocumento** com o código: **c6057c71525191486fdd7a842d15ad47**.